# Package 'natmanager'

July 6, 2020

<span id="page-0-0"></span>Title Install the 'Natverse' Packages from Scratch

Version 0.4.6

URL <https://github.com/natverse/natmanager>

#### BugReports <https://github.com/natverse/natmanager/issues>

Description Provides streamlined installation for packages from the 'natverse', a suite of R packages for computational neuroanatomy built on top of the 'nat' 'NeuroAnatomy Toolbox' package. Installation of the complete 'natverse' suite requires a 'GitHub' user account and personal access token 'GITHUB\_PAT'. 'natmanager' will help the end user set this up if necessary.

License GPL-3

Imports gh, utils, remotes, usethis, curl, withr

**Suggests** test that  $(>= 2.1.0)$ , knitr, rstudioapi

Encoding UTF-8

Language en-GB

LazyData true

RoxygenNote 7.1.0

NeedsCompilation no

Author Sridhar Jagannathan [aut, cre] (<https://orcid.org/0000-0002-2078-1145>), Gregory Jefferis [aut] (<https://orcid.org/0000-0002-0587-9355>)

Maintainer Sridhar Jagannathan <j.sridharrajan@gmail.com>

Repository CRAN

Date/Publication 2020-07-06 17:20:02 UTC

# R topics documented:

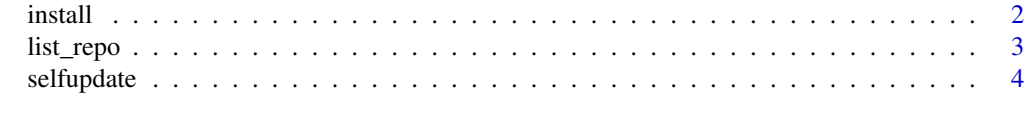

**Index** [5](#page-4-0). The second state of the second state of the second state of the second state of the second state of the second state of the second state of the second state of the second state of the second state of the second

<span id="page-1-1"></span><span id="page-1-0"></span>

#### Description

install allows you to install one of two collections of nat packages

- core a minimal install that can help users to get started with nat and already solve many problems (the default)
- natverse a powerful "batteries included" distribution with all mature packages in the natverse.

Since the natverse option will install many packages from GitHub, you need to have a GitHub account and personal access token (GITHUB\_PAT). Install will check to see if you have a GITHUB\_PAT already and, if not, walk you through the steps of setting one up. A fall-back PAT is built into the package but we strongly recommend that you sign up to GitHub and get your own if you start using the natverse regularly.

check\_pat can be used to check if you have a GITHUB\_PAT set and will advise on how to do this if necessary.

# Usage

```
install(
  collection = c("core", "natverse"),
 pkgs = NULL,
  dependencies = TRUE,
  upgrade.dependencies = "always",
  ...
)
```
check\_pat(create = TRUE)

#### Arguments

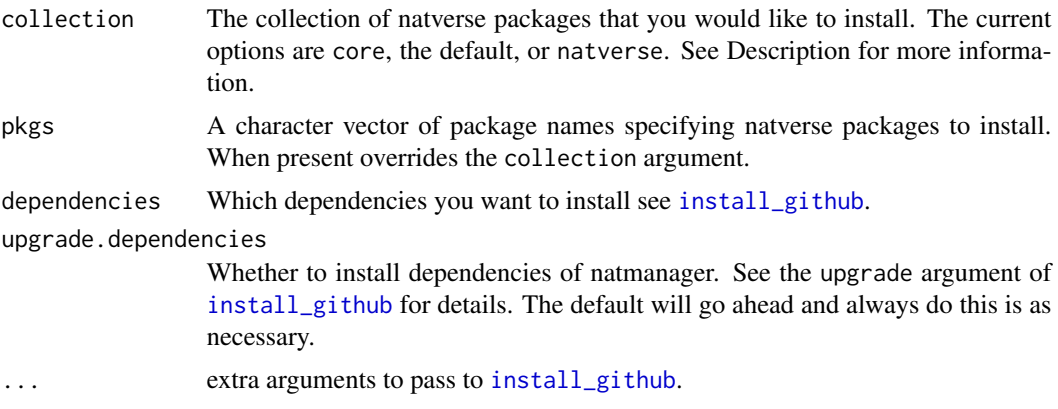

#### <span id="page-2-0"></span>list\_repo 3

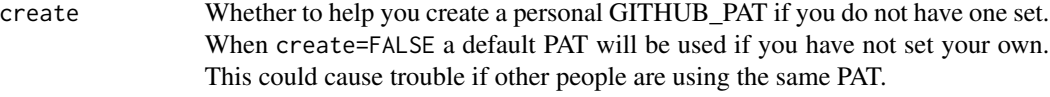

#### Value

check\_pat returns the PAT invisibly or errors out if create=TRUE and none can be set.

# Examples

```
## Not run:
# install core packages to try out the core natverse
natmanager::install('core')
# Full "batteries included" installation with all packages
natmanager::install('natverse')
# Install natverse, non-natverse package
# for natverse packages no need to specify the repo
natmanager::install(pkgs=c('nat.jrcbrains','flyconnectome/hemibrainr'))
## End(Not run)
## Not run:
# Check status of GitHub PAT and create one if required
natmanager::check_pat(create=TRUE)
# Check status of GitHub PAT and use default if no personal one available
natmanager::check_pat(create=FALSE)
## End(Not run)
```
list\_repo *List all the repos inside a particular GitHub organisation*

#### Description

by default this will list all the repositories inside the 'natverse' organization.

#### Usage

list\_repo(orgname = "natverse")

#### Arguments

orgname Name of the GitHub organization

#### Value

Character vector of repository names

# <span id="page-3-0"></span>Examples

```
natmanager::list_repo()
```
# selfupdate *Update the 'natmanager' package itself.*

# Description

Update the 'natmanager' package itself.

#### Usage

```
selfupdate(
  source = c("GITHUB", "CRAN"),
  upgrade.dependencies = "always",
  force = FALSE,
  ...
\mathcal{L}
```
# Arguments

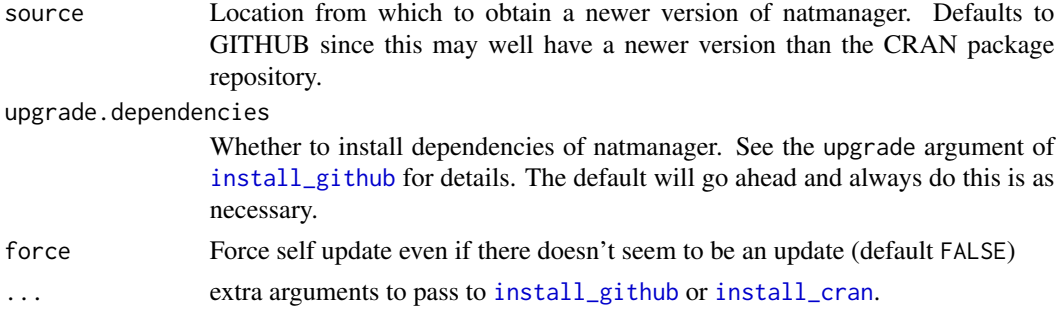

# Value

Logical indicating whether an update was required (invisibly).

## See Also

#### [install](#page-1-1)

# Examples

```
## Not run:
natmanager::selfupdate()
```
## End(Not run)

# <span id="page-4-0"></span>Index

check\_pat *(*install*)*, [2](#page-1-0)

install, [2,](#page-1-0) *[4](#page-3-0)* install\_cran, *[4](#page-3-0)* install\_github, *[2](#page-1-0)*, *[4](#page-3-0)*

list\_repo, [3](#page-2-0)

selfupdate, [4](#page-3-0)